## **Adobe Photoshop 2022 (Version 23.0) Download Serial Key Full Version {{ upDated }} 2023**

Adobe Photoshop has become a popular tool for taking and editing images. With Adobe Photoshop, you can combine different image elements and styles to create your own images. You can take a photo, correct the lighting and color, add new elements and effects, and more. You can also create web pages with Photoshop, use it to create logos, and more. You can use Adobe Photoshop to create and export vector graphics, or you can work directly on the pixels with the "paint bucket." The program has a set of features to let you crop, resize, rotate, copy, and paste images, change the brightness, contrast, and saturation, and more. You can also use the magic wand tool to select areas of an image. Adobe Photoshop is a powerful tool that gives you the ability to edit and create images in a variety of ways and to combine images in different ways. It is one of the most popular photo editing programs and also a web page creator. It is available in both Mac and PC versions.

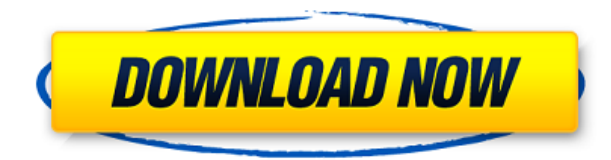

We feel that this version of Photoshop CC already offers everything you could want, for the average user. But if you'd like to be impressed by the latest innovation and features and want to import new data, there are tutorials to show you how. EmbiEXpert will go through some photographers' archives to get a feel of **experimental techniques**. If you most often edit photos in one place, and that place is Lightroom, it makes sense to consider designing video with that program. On the one hand, Photoshop is infinite, while Lightroom is a life's-work-in-progress, but on the other, Lightroom has turned more creative than Photoshop has (It also has almost endless possibilities), with video-editing being the Mac's most popular creative program. Lightroom is able to load and display video-editing presets you created in another application (see below), and it can save the effects you make with those presets. Also, with a program like Affinity Designer, you can design graphics that you can use as the basis for your video, but Lightroom allows you to use different preset templates that help you create amazing-looking videos with ease. While there are plenty of editing tools available in Photoshop, it's helpful to know that sharing links to your creations is a breeze. When you use share option from the File menu, you can send someone a link to your file you created or add your image to a site, such as Behance, your portfolio, or your own website. There's also a **Livestream feature** for iPad users, in addition to the usual Photoshop tools. After a quick setup, you can quickly add video and still images to the current document. Then you can share docs for your viewers to watch and comment on. The price of \$9.99/£8.47 for a yearly subscription is a bit steep, but it's a great way to share photos and videos.

## **Adobe Photoshop 2022 (Version 23.0)Torrent (Activation Code) Activation For Windows 64 Bits 2023**

**What It Does:** Photoshop Camera is a new, AI-powered mobile camera app that brings incredible Photoshop magic directly to the point of capture. It's available now as a preview for iOS and Android devices and targeted for general availability in 2020. In this day and age, it's hard to imagine how anyone would create work without the use of digital media. For most graphic designers, the tools are a must have. Having versatile tools to shape different types of images, almost any image can be crafted into a set of shapes that can be made to meet a single goal or a range of goals. SketchUp is a great product for you to edit the exterior appearance of your 3D buildings. It has a wide range of prebuilt 3D models that you can easily modify to better fit your goals. SketchUp features an intuitive and easy to use interface, so even young kids can use it. It's a powerful tool that makes your designs look more realistic. The Adobe Photoshop Elements 2019 software is great for beginners to learn more about editing images. The lack of expensive software prices and lifetime licenses are added benefits. For the features you need, this is the right product for you. But it really doesn't have the power or capabilities to cut or combine 2D and 3D layers or to create photo collages. Adobe Photoshop is a photo editing software that is used by more than 100 million people worldwide. It's a premium photo editing program that you can only subscribe to as a part of Adobe Creative Cloud. It can make all your kind of photo editing, color correction, and photo manipulation needs. It is wellknown for its precision and speed. 933d7f57e6

## **Adobe Photoshop 2022 (Version 23.0) Download free Torrent Torrent (Activation Code) 2023**

Photoshop Elements provides desktop and mobile versions of the software for free. It offers 50GB of storage for users and is compatible with macOS 10.13 and later and Windows 7 and later. It requires macOS 10.14 or later, but it doesn't yet support Apple Silicon M1-based Macs. That's on Adobe's roadmap for the software, however. Another change is that Photoshop now uses a dark theme for the interface, and there are new text features like the ability to control the text style, work with OpenType features, and change the text size on a layer. There are also new Lasso Tools, plus new edit, effects, and creative tools. The software is \$14.99 new, or \$7.99 for upgrades. If you already own a 2017 version of Photoshop, you can upgrade for \$9.99, or pick up a free trial. But Photoshop's tracker features set the groundwork for even more powerful editing tools. Track Photos is a feature that lets you edit your photos on the fly with a set of tools. It tracks the flow of your edits, and then you can pause the sequence at any point and continue where you left off, or create new frames using those original edits. The new version of Photoshop now has a White Balance tool that is really easy to use. First, install the new Photoshop CC (2019) update, then go to Image > Adjustment. You'll see the White Balance section, and you can select a white balance color temperature and make a few adjustments. This can be a really useful feature for correcting color on screen displays. The new white balance feature will also let you adjust the white balance in the RAW images that you import into Photoshop. I'm looking forward to trying it out.

photoshop cs6 download windows 8 adobe photoshop cs6 download 32 bit adobe photoshop cs6 crack files 32bit 64bit download photoshop cs3 free download full version with crack for windows 10 photoshop cs3 installer free download photoshop cs3 download in pc download photoshop cs3 untuk laptop photoshop extended cs3 download cara download photoshop cs3 di windows 10 cara download photoshop cs3 di laptop

Adobe Photoshop Elements is a simple editing powerhouse for the photographer's desktop. Its user interface is easy to navigate. All options are easy to access. Photoshop Elements is very easy to learn and use in our best Photoshop editors review . Elements enables you to do some of the most essential editing tasks in a few minutes. Its family of tools include the core photo editing tools like magic wand, levels, exposure, contrast, lighting and shadow, and so on.

Not everyone is a professional photographer. Museums and other places with collections of art and photography prefer to use the Adobe Photoshop Elements , which is a slower and less powerful tool than Photoshop. If you're familiar with the business side of photography, you can use Adobe Photoshop CC to expand your creative vision and to become a proficient photographer. Plus, you'll be able to work on even the most complex photographic edits in Photoshop. Photoshop CC helps you create higher-quality imagery with clarity and depth. Its layers and masks allow you to create complex editing techniques. Although it has fewer creative controls and features than Photoshop, Photoshop CC is the perfect tool for the beginner. Adobe Photoshop allows you to save your work to almost any file type supported by Windows, including EPS (Encapsulated PostScript), PSD (Photoshop Document), TIFF (Tagged Image File Format), GIF (Graphics Interchange Format), JPEG (Portable Network Graphics), and BMP (Binary Large Integer). Photoshop also saves layers as Photoshop Layers, which allows you to include multiple layers together in one file. The workspace

has been streamlined to make it easier for photographers to clean up, retouch, and composite images quickly, as well as improve their artistic abilities. Adobe Photoshop is a raster-based image editing software. These types of images include photos, line art, clip art, and any images used with type. Photoshop serves this role for large (i.e. canvas-sized) images as well as small images used with type (i.e. e-mail posters).

Add lightness, darkness, highlights, shadows, and colors to selectively improve the aesthetics of the image or bring out the details in an image you've already edited. For a detailed description of the Color Picker, see "Create a Gradient" on page 19. Click on one of the three blue dots to create a new layer. Select the shape tool and the image from your desktop or photo editor to add the object to the canvas. Clicking the attachment icon allows the user to drag and drop the image into the new layer directly from the desktop or photo editor. The Move Tool allows you to scale, rotate, and reposition your content. Select the Move Tool and the object from your desktop or photo editor. One thing to note is that the object will be connected to the canvas if it's a straight line, whereas if the object has a curve, it'll open a new channel. To connect to the new channel, drag the anchor point around. To explain, here's a simple shape drawn in your notebook: If you want to resize an object on the canvas, use the Graphic Selection Tool, which is the tool that allows you to select objects by color, stroke, or shape. Your selection must contain an active content such as a layer or an object, so you can't use the Selection tool to select a photo. The Pan tool lets you move the photo in horizontal or vertical direction on the canvas. You can pan camera in the traditional way or with the Photo Grid Tool. Panning Camera In Both Ways Versus a Grid: Use the Grid Tool to create a grid of re-alignable lines on the canvas. With the grid tool active, you can move an object (which must be a layer or an object) and let the grid track the object. You can resize the grid, move it, and turn the grid off. The grid tool is amazing when you're working with large images and logos. To learn about the grid tool, see the article "How to Use the Photo Grid Tool" on page 7.

<https://jemi.so/proforvichi/posts/cSZeAg93UhYPmYekaa26> <https://jemi.so/9tiotaYolme/posts/PXNrIvBGDAi657S3KMPx> <https://jemi.so/1ropeZabha/posts/64hK9BgHBRy4K4kvGi5n> <https://jemi.so/proforvichi/posts/ixD41IwriREZzU1KEngy> <https://jemi.so/tariaprommo/posts/cdBtYsDHnZRnhozSzP8b> <https://jemi.so/proforvichi/posts/sprQ5NvKxRsTXhdjS63o> <https://jemi.so/9tiotaYolme/posts/qU2wpdTtoBCSQVKH2zGd> <https://jemi.so/tariaprommo/posts/7ejWkYRTG9c0jYWfLitB>

Pushed back from April, it hasn't been easy for photo editing software designers to keep up with the visually stunning images that are being produced by professional photographers. Businesses and individuals depend on many Photoshop and Lightroom tools, including resizing, editing, and preservation, but Adobe's CC offering will adopt many of the industry's most forward-thinking features to effectively handle real-world workloads. Similarly, the Education pricing model using Creative Cloud subscriptions will also provide a balance between price and capability. As part of Adobe's quarterly release schedule, Adobe has moved up the release of Photoshop to March, introducing it with devastating force. Make no mistake about it, Photoshop is about content creation, and Adobe makes it very clear that the tool is there for pros more than anyone else. Adobe has also moved the update of the flagship product to March, to the detriment of many other services. With Photoshop, professional photographers will see additional functionality and features, but Adobe hasn't provided a commentary as to why this had to happen. Although Photoshop's Full Screen mode

will include features such as a proportional ruler (found in Photoshop Digital Photo Pro) and support for science fiction-like panoramas, it still lacks the ability to work with a full panorama in one application. Photoshop will also no longer support the 4K image format, but rather support smaller pieces of imagery compressed with the JPEG 2000 compression algorithm. The lack of support for this format will make it difficult to share with others.

<http://kfivehomestead.com/wp-content/uploads/2022/12/geseve-1.pdf> <https://tcv-jh.cz/advert/activator-windows-full-version-patch-file-64bit/> [https://www.powertribecommunity.com/advisors/latubo/download-adobe-photoshop-cs5-for-pc-install](https://www.powertribecommunity.com/advisors/latubo/download-adobe-photoshop-cs5-for-pc-install/) [/](https://www.powertribecommunity.com/advisors/latubo/download-adobe-photoshop-cs5-for-pc-install/) [http://iseei.net/wp-iseecont/uploads/2022/12/Adobe-Photoshop-CC-2019-Version-20-With-License-Co](http://iseei.net/wp-iseecont/uploads/2022/12/Adobe-Photoshop-CC-2019-Version-20-With-License-Code-Free-License-Key-2022.pdf) [de-Free-License-Key-2022.pdf](http://iseei.net/wp-iseecont/uploads/2022/12/Adobe-Photoshop-CC-2019-Version-20-With-License-Code-Free-License-Key-2022.pdf) [https://deepcarepm.com/wp-content/uploads/2022/12/Photoshop-Cs6-Dynamic-Link-Download-TOP.p](https://deepcarepm.com/wp-content/uploads/2022/12/Photoshop-Cs6-Dynamic-Link-Download-TOP.pdf) [df](https://deepcarepm.com/wp-content/uploads/2022/12/Photoshop-Cs6-Dynamic-Link-Download-TOP.pdf) <http://www.italiankart.it/advert/rar-full-pc-license-serial-x64-professional/> <http://cathiconnorinc.com/adobe-photoshop-cc-2014-keygen-update-2022/> <https://filskart.com/photoshop-cs5-download-with-registration-code-x32-64-2022/> <https://thelacypost.com/wp-content/uploads/2022/12/samufan.pdf> <https://homeworks.ng/wp-content/uploads/2022/12/kirangl.pdf>

One of the most useful options in the new version is Artboards. Simply select Create Artboard from the Layer panel, and it's now possible to create and edit artboards directly in Photoshop. Additional features in Version 17 include Illustrator template support for Photoshop, and the ability to perform searches inside the app. Adobe Photoshop CC 2017 is a redesigned version of the software. It makes its debut on the Mac App Store in macOS 10.13.5, bringing the latest features of the software including the Content-Aware Move tool in Content-Aware Fill. Photoshop CC 2017 also introduces Smart Objects, and with them, Paths. These enable you to edit the paths of paths. You can edit channels or use the paths in filters, and the paths can be converted into layers or shapes. Elements for macOS brings the ability to use filters on images or video directly on a project by using the powerful Link Filters feature. You can now tell Photoshop to simply crop an image from a background, rather than create a new image. In addition, the software can now understand file names and labels that are being rendered in more than one language. This will ensure that the correct language is displayed on the image when you render the image. When you zoom into a picture in Adobe Photoshop Elements, you may now find that the feature you activated previously—say, Zoom In—is no longer available. The software makes it possible to add an element to a new type—such as the smart A3 page in tablet mode—and then limits it, for example, depending on the total number of pages in that element.